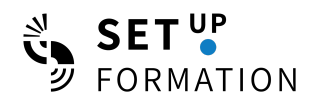

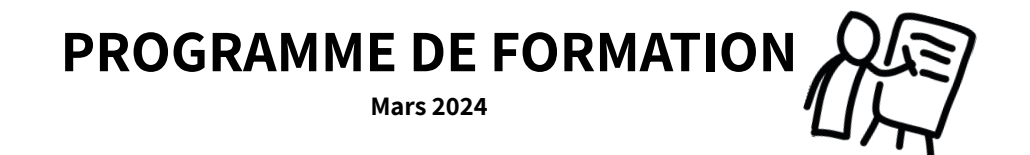

# **OneDrive : le cœur de votre entreprise**

La formation OneDrive se concentrera sur l'exploitation du stockage en nuage pour une gestion efficace des fichiers et documents. Les participants apprendront à organiser, partager et collaborer sur des documents en toute sécurité, en utilisant OneDrive comme solution centrale pour l'accès aux fichiers depuis n'importe quel appareil. Cette session couvrira également les meilleures pratiques pour la synchronisation des fichiers, la gestion des versions et l'utilisation des fonctionnalités avancées pour améliorer la productivité personnelle et celle de l'équipe.

## **Intervenante : Charlyne PERTUS – Office Manager de Transition**

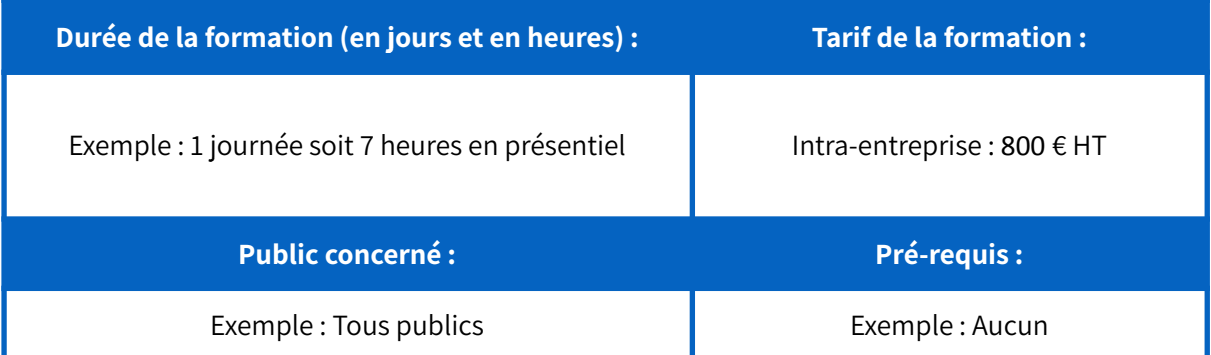

# **Contenu de la formation :**

#### **MODULE 1** : I**ntroduction et Fondamentaux**

**Objectifs** :

- Identifier les erreurs communes dans l'utilisation de OneDrive à travers un jeu des 7 erreurs.
- Comprendre les meilleures pratiques de nommage et d'organisation des fichiers et dossiers.

#### **MODULE 2 : Prise en Main de OneDrive**

**Objectifs :**

- Apprendre à se connecter et à naviguer dans OneDrive.
- Maîtriser les bases de la gestion des fichiers et dossiers.

#### **MODULE 3 : Collaboration et Partage**

**Objectifs :**

● Savoir partager des fichiers et dossiers en toute sécurité.

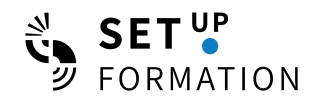

**●** Comprendre le fonctionnement du partage collaboratif sur OneDrive**.**

# **MODULE 4 : Synchronisation et Gestion Avancée des Fichiers**

**Objectifs :**

- Comprendre et mettre en œuvre la synchronisation des fichiers OneDrive avec le PC.
- Gérer efficacement les fichiers synchronisés et utiliser les fonctionnalités avancées de sauvegarde.

#### **MODULE 5 : Utilisation Avancée de OneDrive**

**Objectifs :**

- Explorer les fonctionnalités avancées de OneDrive pour la productivité.
- Intégrer OneDrive avec d'autres applications Microsoft, en particulier Microsoft Teams.

### **MODULE 6 : Cas Pratique Intégratif et Stratégies de Sauvegarde des Données Objectifs :**

- Mettre en pratique les compétences acquises dans un cas d'étude complet.
- Comprendre l'importance de la sauvegarde des données.
- Appliquer la règle de sauvegarde 3-2-1 dans un contexte professionnel.

## **MODULE 7 : Évaluation et Retour sur la Formation**

**Objectifs :**

- Évaluer les connaissances et compétences acquises par les participants.
- Recueillir les retours des participants pour l'amélioration continue de la formation.

# **Objectifs de la formation :**

## **Objectifs Pédagogiques :**

- 1. Maîtriser la sauvegarde, le partage et la synchronisation sécurisée des fichiers.
- 2. Optimiser l'organisation des documents avec des stratégies de nommage et de structuration efficaces.
- 3. Exploiter les fonctionnalités collaboratives de OneDrive pour la co-édition de documents et le travail en équipe.

## **Compétences & aptitudes visées :**

- Compétences en gestion de documents numériques sécurisée et organisée.
- Aptitude à collaborer efficacement sur des documents partagés.
- Capacité à accéder et gérer des fichiers depuis divers appareils.

## **Ces éléments devront être évalués dans le questionnaire d'évaluation.**

**Modalités pédagogiques :**

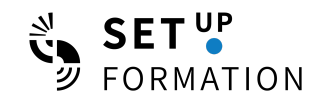

# **Pédagogie utilisée :**

Une formation hybride 100 % interactive et concrète.

Sous forme d'exposé pour la partie théorique avec utilisation d'un diaporama.

Active participative et démonstrative pour la partie pratique : échanges, mises en situation, démonstration de l'outil digital

## **Grille et modalités d'évaluation :**

- Exercice pratique à la fin de chaque module, en rapport avec les sujets de l'entreprise.
- Questionnaire Google Form à la fin du module
- Remise d'une attestation de formation

# **Modalités techniques et pédagogiques d'accompagnement (en présentiel, à distance ou en mixte) :**

- Présentiel
- Distanciel : Google Meet ou Teams si besoin

### **Support de contractualisation :**

- Questionnaire du recueil des besoins de l'entreprise
- Compte-rendu d'entretien(s) avec le client
- Convention de formation

# **Modalités d'accès à la formation :**

#### **Nombre de participants min / max :**

Exemple : 1 à 5 personnes en intra-entreprise.

#### **Délais d'accès :**

La formation peut être réalisée dans les 1,5 à 3 mois à compter de la prise de contact et d'échanges avec SET UP formation. En cas de public en situation de handicap et en fonction du handicap, le délai d'accès peut être porté à 4 mois maximum afin de ré-adapter le programme si cela est possible, et si ce n'est pas le cas, pouvoir ré-orienter le demandeur vers les organismes dispensateurs de ce type de prestation.

## **Accessibilité :**

En cas de handicap, merci de contacter SET UP pour étudier la faisabilité de l'accès à la formation.

# **Évaluation**

● Exercice pratique à la fin de chaque module, en rapport avec les sujets de l'entreprise.

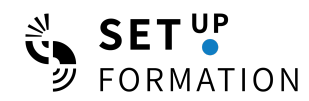

- Questionnaire Google Form à la fin du module
- Remise d'une attestation de formation

# **Calendrier**

Formation dispensée uniquement en intra-entreprises. Merci de contacter l'organisme de formation pour planifier les dates de réalisation de la formation.

Pour toute demande personnalisée, et afin de répondre au mieux à vos attentes/besoins, merci de nous contacter directement par mail à l'adresse suivante : [formation@setup-cae.fr](mailto:formation@setup-cae.fr)